### <span id="page-0-0"></span>MParT: Monotone Parameterization Toolkit Scaling Measure Transport for High-dimensional Conditional Inference Problems 1

#### **Daniel Sharp<sup>1</sup> Matthew Parno<sup>2</sup> Michael Brennan<sup>1</sup> Youssef Marzouk<sup>1</sup>**

<sup>1</sup>Massachusetts Institute of Technology

<sup>2</sup>Solea Energy

February 28, 2024

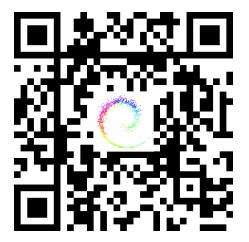

<sup>1</sup> Matthew Parno, Paul-Baptiste Rubio, Daniel Sharp, Michael Brennan, Ricardo Baptista, Henning Bonart, and Youssef Marzouk. "MParT: Monotone Parameterization Toolkit". In: Journal of Open Source Software 7.80 (2022), p. 4843.

### **Measure Transport**

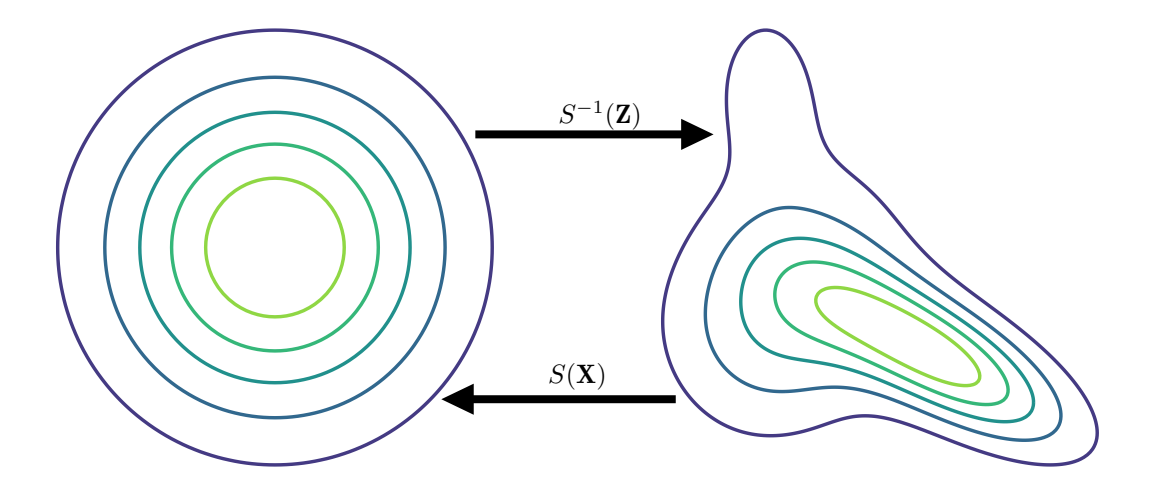

- *•* Variational Inference
- *•* Generative Modeling
- 
- 
- *•* **Conditional Sampling/Simulation-based Inference**
- *•* Variational Inference
- *•* Generative Modeling
- *•* Density Estimation
- *•* Data Assimilation
- *•* **Conditional Sampling/Simulation-based Inference**
- *•* Variational Inference
- *•* Generative Modeling
- *•* Density Estimation

# $\pi$ *X*|*Y*  $\propto \pi$ *Y*|*X* $\pi$ *X*

- *•* Data Assimilation
- *•* **Conditional Sampling/Simulation-based Inference**

$$
S_n(\mathbf{x}) \text{ s.t. } \frac{\partial}{\partial x_n} S_n(\mathbf{x}_{1:n-1}, x_n) > 0
$$

$$
S(\mathbf{x}) = \begin{bmatrix} S_1(x_1) \\ S_2(x_1, x_2) \\ \vdots \\ S_n(\mathbf{x}_{1:n-1}, x_n) \end{bmatrix}
$$

$$
\nabla S(\mathbf{x}) = \begin{bmatrix} \partial_1 S_1 & 0 & \cdots & 0 \\ \partial_1 S_2 & \partial_2 S_2 & & 0 \\ \vdots & & \ddots & \vdots \\ \partial_1 S_n & \partial_2 S_n & \cdots & \partial_n S_n \end{bmatrix}
$$

÷

# **Why triangular? (Computational)**

$$
S_1(X_1) = Z_1^* \qquad X_1 = S_1(\cdot)^{-1} (Z_1^*)
$$

$$
S_2(X_1, X_2) = Z_2^* \qquad X_2 = S_2(X_1, \cdot)^{-1} (Z_2^*)
$$

$$
S_3(X_1, X_2, X_3) = Z_3^*
$$
  $X_3 = S_3(X_1, X_2, \cdot)^{-1} (Z_3^*)$ 

. . .

# **Why triangular? (Computational)**

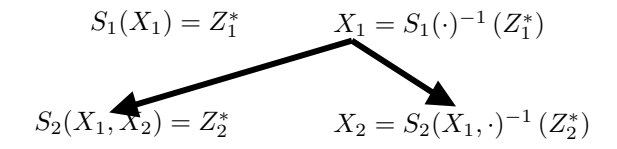

$$
S_3(X_1, X_2, X_3) = Z_3^*
$$
  
 
$$
X_3 = S_3(X_1, X_2, \cdot)^{-1} (Z_3^*)
$$

. . .

# **Why triangular? (Computational)**

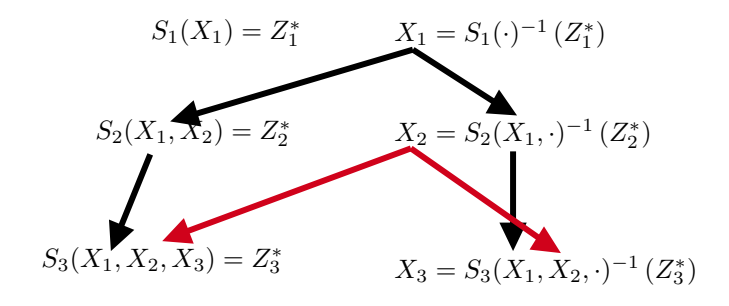

. . .

# **Why triangular? (Principle)**

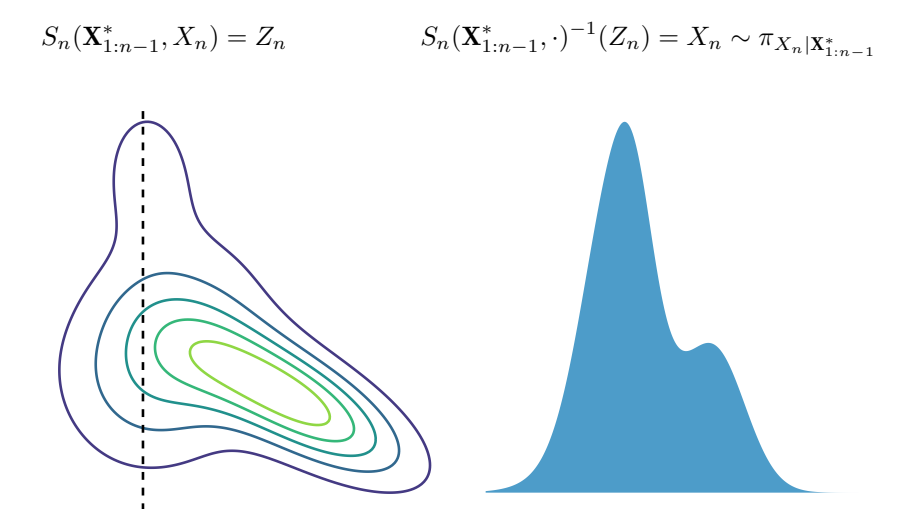

- *•* Finite training budget (i.e., "Training is not most expensive part")
- *•* Fast evaluation and training for usage online or in loop-based inference
- 
- 
- Finite training budget (i.e., "Training is not most expensive part")
- *•* Fast evaluation and training for usage online or in loop-based inference
- *•* Reliable, reproducible results
- *•* Well-understood approximation theory
- *•* **Fast, parallel, efficient Kokkos-based C++ (on device)**
- *•* **Easy installation with bindings to Python, Matlab, and Julia**
- 
- 
- 
- 
- 

```
• Documentation + tutorials * * * pip install mpart
                                         $ conda install conda-forge::mpart
                                         julia> ]add MParT
                                         $ cd build && cmake ..
```
- *•* **Fast, parallel, efficient Kokkos-based C++ (on device)**
- *•* **Easy installation with bindings to Python, Matlab, and Julia**
- *•* PyTorch integration
- *•* Out-of-the-box training with NLOpt
- *•* Easy serialization
- *•* Test-driven development, GitHub CI
- 

```
• Documentation + tutorials
                                  $ conda install conda-forge::mpart
                                  julia> ]add MParT
                                  $ cd build && cmake ..
```
- *•* Fast multivariate expansions and multi-index computation
- *•* Specialized numerical quadrature and root-finding (on device)
- *•* Evaluation, inversion, Jacobian-vector product, parameter gradients...
- *•* Efficient map composition
- *•* Adaptive multi-index set facilities

### **Small Example**

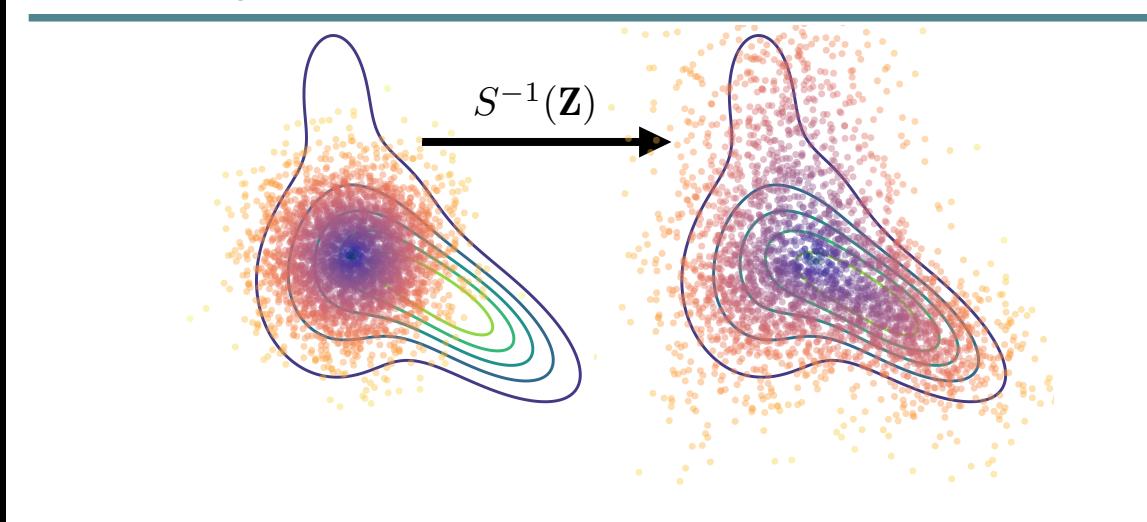

### **Small Example**

map dim, totalOrder, basisType =  $2, 4$ , "HermiteFunctions"  $map0pts = Map0ptions$ ; basisType, basisLB=-4, basisUB=4) trimap = CreateTriangular(map dim, map dim, totalOrder, mapOpts) obj = CreateGaussianKLObjective(samples) train\_opts = TrainOptions() TrainMap(trimap, obj, train\_opts)

*S −*1 (Z)

$$
\mathcal{J}(S) = D_{KL}(\pi \| S^{\sharp} \rho)
$$

$$
\mathcal{J}_n(S_n) = \sum_{i=1}^N \left[ \frac{1}{2} S_n(\mathbf{x}^{(i)})^2 - \log \partial_n S_n(\mathbf{x}^{(i)}) \right]
$$

÷

## **What gives us efficiency?**

*•* Rectified integration

$$
\log \partial_n S_n(\mathbf{x}) = \sum_{\vec{\alpha}} c_{\vec{\alpha}} \Psi_{\vec{\alpha}}(\mathbf{x}) =: g(\mathbf{x})
$$

$$
\Rightarrow S_n(\mathbf{x}) = g(\mathbf{x}_{1:n-1}, 0) + \int_0^{x_n} r(g(\mathbf{x}_{1:n-1}, t)) dt, r(\cdot) > 0
$$

*•* Rectified expansion (**NEW**)

$$
S_n(\mathbf{x}) = g_1(\mathbf{x}_{1:n-1}) + \sum_{\vec{\beta}} c_{\vec{\beta}} r(\Psi_{\vec{\beta}}(\mathbf{x}_{1:n-1})) s_{\beta_n}(x_n), \qquad s'_{\beta_y}(x) > 0
$$

## **What gives us efficiency?**

*•* Rectified integration

$$
\log \partial_n S_n(\mathbf{x}) = \sum_{\vec{\alpha}} c_{\vec{\alpha}} \Psi_{\vec{\alpha}}(\mathbf{x}) =: g(\mathbf{x})
$$

$$
\Rightarrow S_n(\mathbf{x}) = g(\mathbf{x}_{1:n-1}, 0) + \int_0^{x_n} r(g(\mathbf{x}_{1:n-1}, t)) dt, r(\cdot) > 0
$$

*•* Rectified expansion (**NEW**)

$$
S_n(\mathbf{x}) = g_1(\mathbf{x}_{1:n-1}) + \sum_{\vec{\beta}} c_{\vec{\beta}} r(\Psi_{\vec{\beta}}(\mathbf{x}_{1:n-1})) s_{\beta_n}(x_n), \qquad s'_{\beta_y}(x) > 0
$$

# **Scalability**

- *•* 1000 dimensions
- *•* Max order 10
- *•* Multi-indices:

$$
g(\mathbf{x}) = \sum_{i,j=1}^{d,p} c_{ij} \psi_i(x_j)
$$

*•* **10k parameters, 16 core CPU**

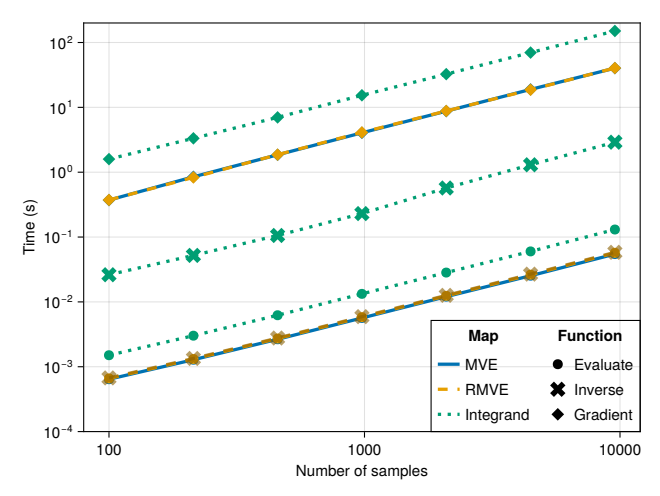

$$
A + 2X \xrightarrow[k_2]{k_1} 3X
$$

$$
B \xrightarrow[k_3]{k_3} X
$$

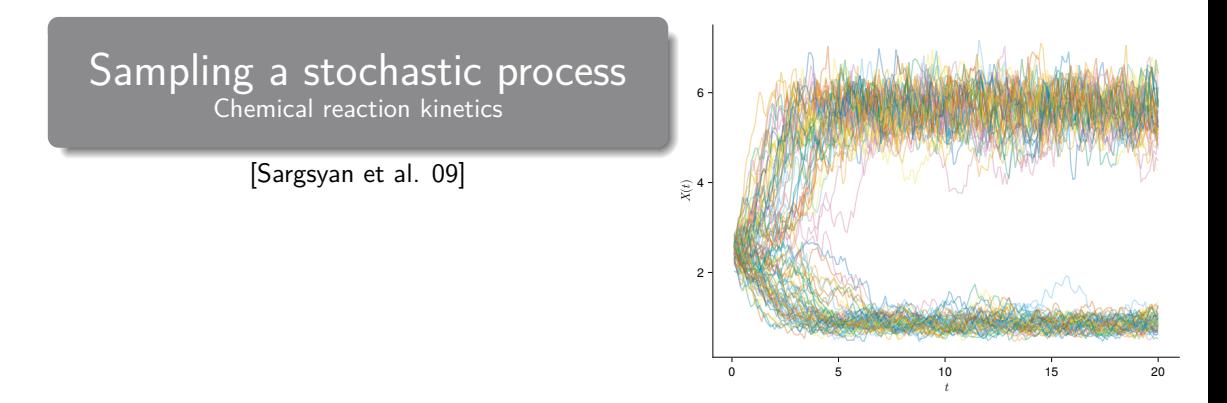

$$
u(t,\omega) = \mu(t) + \sum_{j=1}^{\infty} \sqrt{\lambda_j} \psi_j(t) X_j(\omega)
$$

#### *• ψ<sup>j</sup>* orthogonal

- *• X<sup>j</sup>* uncorrelated, mean 0, variance 1
- We can estimate  $\mu$ ,  $\lambda_j$ ,  $\psi_j$  from samples
- *•* **We virtually never know how to sample** *X*!

$$
u(t,\omega) = \mu(t) + \sum_{j=1}^{\infty} \sqrt{\lambda_j} \psi_j(t) X_j(\omega)
$$

#### *• ψ<sup>j</sup>* orthogonal

- *• X<sup>j</sup>* uncorrelated, mean 0, variance 1
- We can estimate  $\mu$ ,  $\lambda_j$ ,  $\psi_j$  from samples
- *•* **We virtually never know how to sample** *X*!

**What if...**

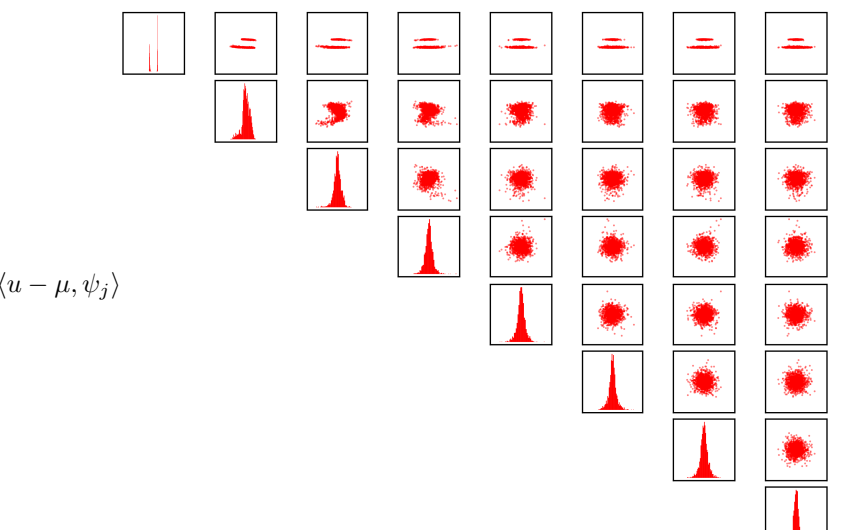

$$
\sqrt{\lambda_j} X_j = \langle u - \mu, \psi_j \rangle
$$

**What if...**

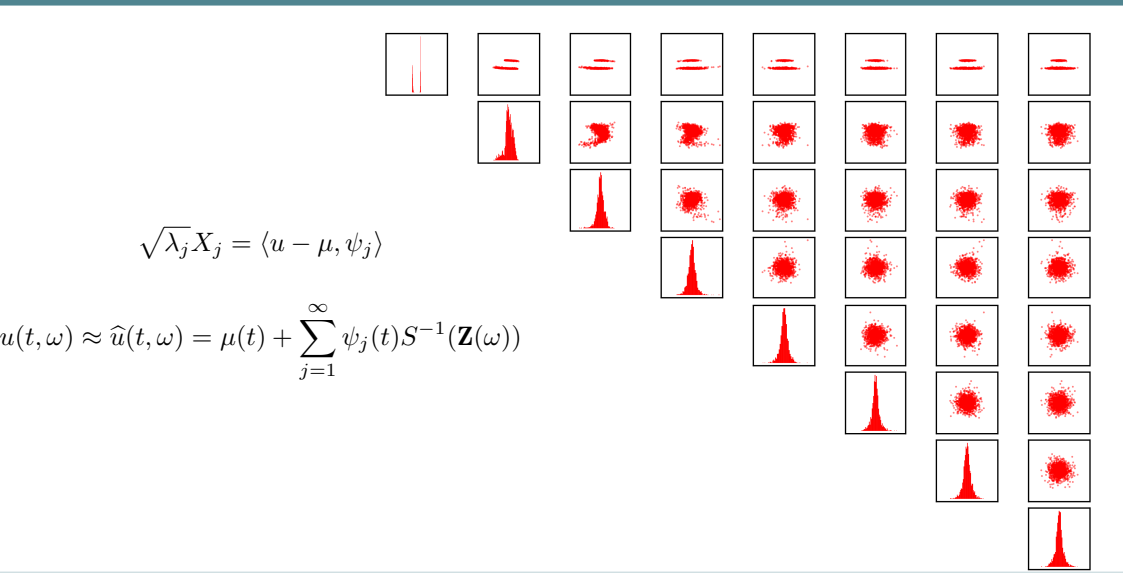

### **Results**

```
minOrder, firstOrders=4, [15, 10]
multiindex_sets, opts = KLE_multi_index_setup(dim, minOrder, firstOrders)
map_components = [CreateComponent(mset, opts) for mset in multiindex_sets]
trimap = TriangularMap(map_components)
obj = CreateGaussianKLObjective(samples)
train_opts = TrainOptions()
TrainMap(trimap, obj, train_opts)
```
Generated

## **Conditional Sampling**

### $S(u(t^*,\omega),X_1,\ldots)$

÷

## **Conditional Sampling**

### $S(u(t^*,\omega),X_1,\ldots)$

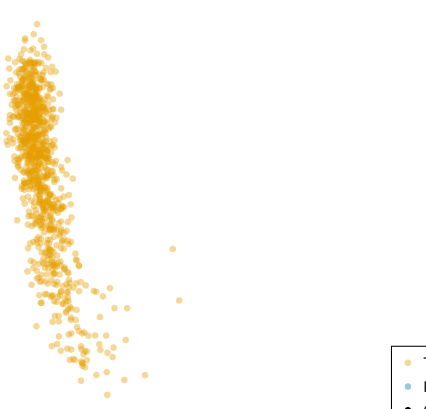

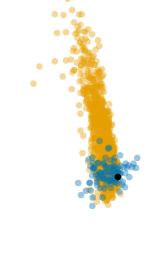

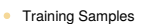

- Pullback
- Conditioned Sample

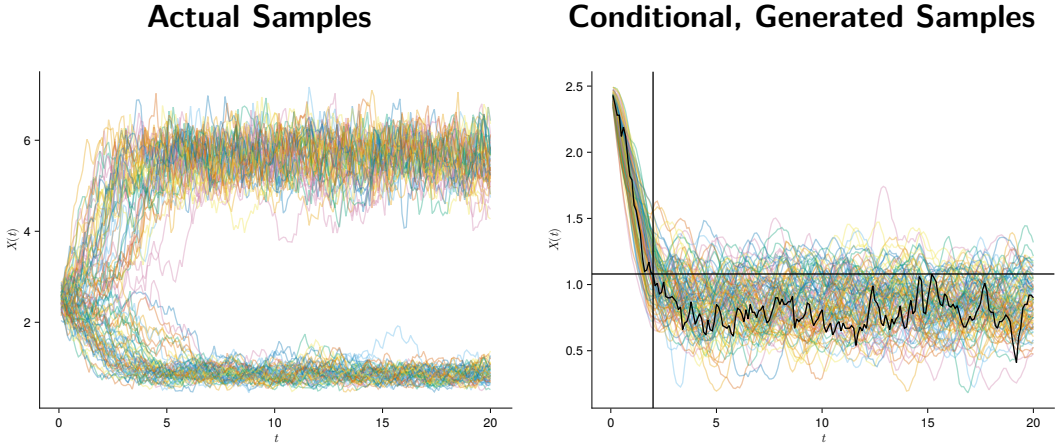

### **Conditional, Generated Samples**

- *•* Scalable to problems yet unseen in triangular transport
	- $\blacksquare$  Improve implementation efficiency further
	- Tailor optimization to parameterizations
	- **Improve GPU bindings**
- -
	-
- -
- 
- *•* Scalable to problems yet unseen in triangular transport
	- $\blacksquare$  Improve implementation efficiency further
	- Tailor optimization to parameterizations
	- **Improve GPU bindings**
- *•* Flexible for many use-cases without sacrificing performance
	- Allow user-specified functions and bases (e.g., Neural-net)
	- **Incorporate built-in training for 'map-from-density'**
- 
- 
- *•* Scalable to problems yet unseen in triangular transport
	- $\blacksquare$  Improve implementation efficiency further
	- Tailor optimization to parameterizations
	- **Improve GPU bindings**
- *•* Flexible for many use-cases without sacrificing performance
	- Allow user-specified functions and bases (e.g., Neural-net)
	- **Incorporate built-in training for 'map-from-density'**
- *•* Easily apply maps or experiment with high-level transport algorithms
	- $\blacksquare$  Incorporate fast quadrature for targets
- *•* All presented materials are available at [dsharp.dev/uq24](https://dsharp.dev/uq24)

## **References I**

- [1] Matthew Parno, Paul-Baptiste Rubio, Daniel Sharp, Michael Brennan, Ricardo Baptista, Henning Bonart, and Youssef Marzouk. "MParT: Monotone Parameterization Toolkit". In: Journal of Open Source Software 7.80 (2022), p. 4843.
- [2] Youssef Marzouk, Tarek Moselhy, Matthew Parno, and Alessio Spantini. "An introduction to sampling via measure transport". In: arXiv preprint arXiv:1602.05023 (2016).
- [3] Khachik Sargsyan, Bert Debusschere, Habib Najm, and Olivier Le Matre. "Spectral representation and reduced order modeling of the dynamics of stochastic reaction networks via adaptive data partitioning". In: SIAM Journal on Scientific Computing 31.6 (2010), pp. 4395–4421.
- [4] Khachik Sargsyan, Bert Debusschere, and Habib Najm. "Spectral Representation and Reduced Order Modeling of Stochastic Reaction Networks". In: ().
- [5] Fengyi Li et al. "A combinatorial approach to goal-oriented optimal Bayesian experimental design". PhD thesis. Massachusetts Institute of Technology, 2019.

## **Backup Slides (Tailored Optimization)**

$$
S_n(\mathbf{x}; \mathbf{c}_1, \mathbf{c}_2) := \Psi_1(\mathbf{x}_{1:n-1})\mathbf{c}_1 + f(\mathbf{x}, \mathbf{c}_2)
$$

$$
\mathcal{J}_n(S_n) = \sum_{i=1}^N \left[ \Psi_1(\mathbf{x}_{1:n-1}^{(i)}) \mathbf{c}_1 + f(\mathbf{x}^{(i)}, \mathbf{c}_2) \right]^2 - \mathcal{L}(\mathbf{X}, \mathbf{c}_2)
$$
  
\n
$$
= \|\mathbf{A}(\mathbf{X})\mathbf{c}_1 + \mathbf{f}(\mathbf{X}, \mathbf{c}_2)\|^2 - \mathcal{L}(\mathbf{X}, \mathbf{c}_2)
$$
  
\n
$$
\hat{\mathbf{c}}_1 = (\mathbf{A}^\top \mathbf{A})^{-1} \mathbf{f}(\mathbf{X}, \hat{\mathbf{c}}_2)
$$
  
\n
$$
\hat{\mathbf{c}}_2 = \arg \min_{\mathbf{c}_2} \left\| (\mathbf{A} (\mathbf{A}^\top \mathbf{A})^{-1} + \mathbf{I}) \mathbf{f}(\mathbf{X}, \mathbf{c}_2) \right\|^2 - \mathcal{L}(\mathbf{X}, \mathbf{c}_2)
$$

- $\bullet$  Assume same Gauss-Hermite quadrature in each dimension,  $\{(z_i, w_i)\}.$
- *•* Create tensor product grid *{*z*⃗α}*
- Note  $x_1^{(\vec{\alpha})} = S_1^{-1}(\mathbf{z}_{\vec{\alpha}}) = S_1^{-1}(z_{\alpha_1})$  for any  $\vec{\alpha}$
- Similarly,  $x_2^{(\vec{\alpha})} = S_2(x_1^{(\vec{\alpha})}, \cdot)^{-1}(z_{(\vec{\alpha})})$
- *•* By induction, we can reduce the number of transport map evaluations by an order of magnitude at each dimension.

# **Backup Slides (KL Spectrum)**

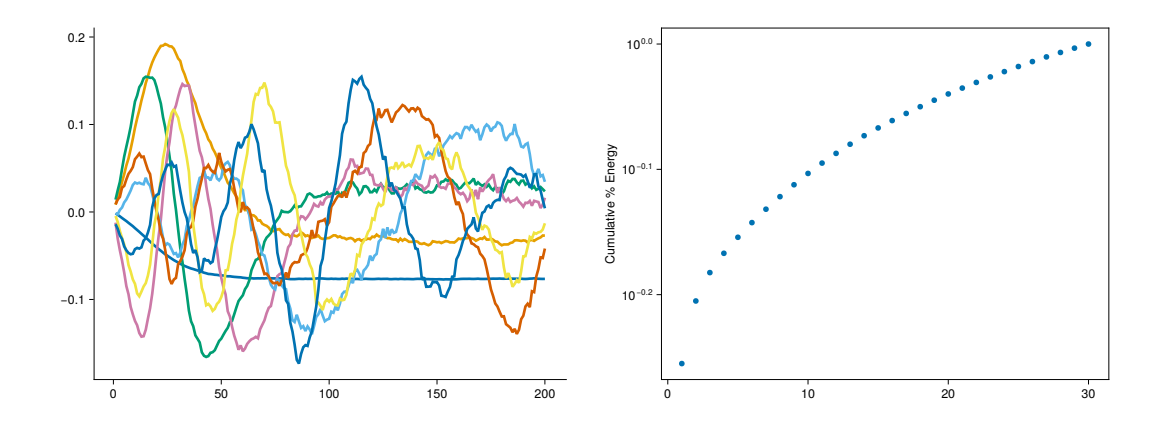